# **Notice of Spring Voting Instructions and Sample Ballot April 2, 2024**

OFFICE OF THE MOUNT HOREB AREA SCHOOL DISTRICT CLERK TO THE VOTERS OF MOUNT HOREB AREA SCHOOL DISTRICT:

Notice is hereby given of a spring election to be held in the Mount Horeb Area School District, on April 2, 2024, at which the officers named below shall be nominated. The names of the candidates for each office to be voted for, whose nominations have been certified to or filed in this office, are given under the title of the office, each in its proper column, together with the questions submitted to a vote, in the sample ballot below and will be held in the following polling places at the indicated times:

VILLAGE OF BLUE MOUNDS, Village Hall, 11011 Brigham Avenue, Blue Mounds VILLAGE OF MOUNT HOREB, Library, 105 Perimeter Road, Mount Horeb, and Senior Center, 107 North Grove Street, Mount Horeb TOWN OF BLUE MOUNDS, Town Hall, 10566 Blue Vista Road, Blue Mounds TOWN OF CROSS PLAINS, Cross Plains Community Center, 3734 County P, Cross Plains TOWN OF MOSCOW, 895 Cty Road F, Hollandale TOWN OF PERRY, Town Hall, 10084 CTH A, Mount Horeb TOWN OF PRIMROSE, Town Hall, 8468 County Road A, Verona TOWN OF SPRINGDALE, Town Hall, 2379 Town Hall Road, Mount Horeb TOWN OF VERMONT, Town Hall, 4017 County Road JJ, Black Earth

# **ALL POLLING PLACES WILL OPEN AT 7:00 A.M. AND WILL CLOSE AT 8:00 P.M.**

# **INFORMATION TO VOTERS**

Upon entering the polling place and before being permitted to vote, a voter shall:

- state their name and address
- show an acceptable form of photo identification\*
- sign the poll book\*\*

#### **\*If a voter does not have acceptable photo identification, the voter may obtain a free photo ID for voting from the Division of Motor Vehicles**.

### **\*\*If the voter is unable to sign the poll book due to disability, a poll worker may write the word "exempt."**

If a voter is not registered to vote, they may register to vote at the polling place serving their residence if the voter provides proof of residence.

Where ballots are distributed to voters, the initials of two inspectors must appear on the ballot.

Upon being permitted to vote, the voter shall enter a voting booth or go to a machine and cast their ballot. The vote should not be cast in any manner other than specified here. Sample ballots or other materials to assist the voter in marking their ballot may be taken into the booth and copied. The sample ballot shall not be shown to anyone so as to reveal how the ballot is marked.

A voter who is a parent or guardian may be accompanied by the voter's minor child or minor ward.

An election official may inform the voter of the proper manner for casting a vote but the official may not advise or indicate a particular voting choice.

#### **Assistance for Voting**

A voter may select an individual to assist in casting their vote if the voter declares to the presiding official that they are unable to read, have difficulty reading, writing, or understanding English, or that due to disability are unable to cast their ballot. The selected individual rendering assistance may not be the voter's employer or an agent of that employer or an officer or agent of a labor organization which represents the voter.

### **Where Paper Ballots are Used**

The voter shall make a mark (X) in the square next to the name of the candidate of their choice for each office for which they intend to vote. To vote for a person whose name does not appear on the ballot, the voter shall write in the name of the person of their choice in the space provided for a write-in vote. On referendum questions, the voter shall make a mark (X) in the square next to "yes" if in favor of the question, or the voter shall make a mark (X) in the square next to "no" if opposed to the question.

### **Where Optical Scan Voting is Used**

The voter shall fill in the oval or connect the arrow next to the name of the candidate of their choice for each office for which he or she intends to vote. To vote for a person whose name does not appear on the ballot, the voter shall write in the name of the person of his or her choice in the space provided for a write-in vote and fill in the oval or connect the arrow next to the write-in line.

When using an *electronic ballot marking device ("Automark," "ExpressVote," Clear Access or "ImageCast Evolution-ICE")*  to mark an **optical scan ballot**, the voter shall touch the screen or use the tactile pad to select the name of the candidate of their choice for each office for which they intend to vote. To vote for a person whose name does not appear on the ballot, the voter shall type in the name of the person of their choice in the space provided for a write-in vote

# **Where Touch Screen Voting is Used**

The voter shall touch the screen or use the tactile pad to select the name of the candidate of their choice for each office for which they intend to vote. To vote for a person whose name does not appear on the ballot, the voter shall type in the name of the person of their choice in the space provided for a write-in vote.

# **Spoiled Ballot**

If the voter spoils a **paper or optical scan** ballot, he or she shall return it to an election official who shall issue another ballot in its place, but not more than three ballots shall be issued to any one voter. If the ballot has not been initialed by two inspectors or is defective in any other way, the voter shall return it to the election official, who shall issue a proper ballot in its place.

The voter may spoil a **touch screen** ballot at the voting station before the ballot is cast.

### **After Voting the Ballot**

After an official **paper ballot** is marked, it shall be folded so the inside marks do not show, but so the printed endorsements and inspectors' initials on the outside do show. The voter shall deposit the voted ballot in the ballot box or deliver the ballot to an inspector for deposit and shall leave the polling place promptly.

After an official **optical scan** ballot is marked, it shall be inserted in the security sleeve, so the marks do not show. After casting his or her vote, the voter shall leave the booth, insert the ballot in the voting device and discard the sleeve, or deliver the ballot to an inspector for deposit. If a central count system is used, the voter shall insert the ballot in the ballot box and discard the sleeve or deliver the ballot to an inspector for deposit. The voter shall leave the polling place promptly.

After an official **touch screen** ballot is cast, the voter shall leave the polling place promptly.

The following is a sample of the official ballot:

# **Official Primary Ballot Nonpartisan Office April 2, 2024**

**Notice to Voters:** If you are voting on Election Day, your ballot must be initialed by two election inspectors. If you are voting absentee, your ballot must be initialed by the municipal clerk or deputy clerk. Your ballot may not be counted without initials. (See back of ballot for initials.)

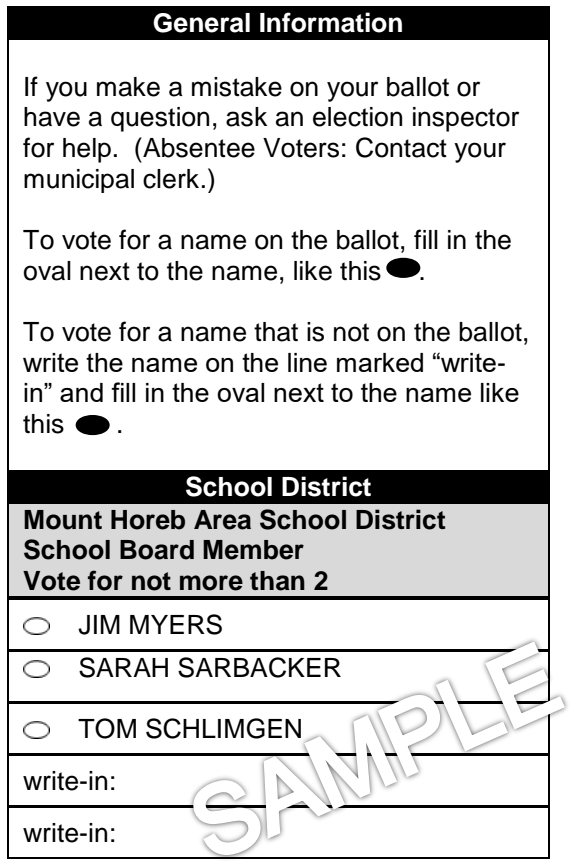

Leah Lipska, as District Clerk Mount Horeb Area School District Publish: March 28, 2024